**Download Adobe Express Photo Editor for Windows 7**

[Download Setup + Crack](http://thedirsite.com/anniversaries/anxious/ZG93bmxvYWQgYWRvYmUgcGhvdG9zaG9wIGV4cHJlc3MgbW9kZG9/asoke/auld.doorjambs.ZG93bmxvYWR8dXQ0Tlhac2JueDhNVFkxTmpZME1EZ3hOM3g4TWpVNU1IeDhLRTBwSUZkdmNtUndjbVZ6Y3lCYldFMU1VbEJESUZZeUlGQkVSbDA.geophones.deceptions/)

**Download Adobe Photoshop Express Mod Crack + Product Key**

Note You can also access the \*\*[About Photoshop] webpage from your Photoshop help menu by choosing \*\*Help\*\*→\*\*About Photoshop\*\*. # Opening an Image To open an image for the first time, you must perform the following steps: 1. \*\*Open the folder containing the image\*\*. Photoshop can open files stored directly in the current location, on an external hard drive, in the Desktop Pictures folder, or on a web server. When you open an image for the first time, you usually open it in Photoshop's empty workspace. If you're just starting out, take a moment to read Adobe's New User's Guide. It provides handy information about the different work areas of Photoshop. 2. \*\*Click the Open button on the toolbar\*\*. The Open dialog box opens. 3. \*\*Navigate to the folder containing the image and select it\*\*. You don't need to navigate using the Open dialog box. Just press Enter to open the image. If you're opening a picture that's stored on a network, you don't need to do any additional work to open the image. Photoshop automatically connects to the server and opens the file for you. 4. \*\*Click the

Open button\*\*. The image opens in the current Photoshop workspace. You can then make it your current image, as explained in the next section. # Changing a Workspace to a New Image If you've already opened an image and want to make it your current image, you can change it to any other workspace by using Photoshop's Edit\*\*→Workspace\*\* command. This command, which is accessible under Edit, as well as by choosing \*\*Windows\*\*  $\rightarrow$ \*\*Workspaces\*\*, opens the Workspaces dialog box. (If you

## **Download Adobe Photoshop Express Mod**

In this article, we will list all the Photoshop elements 20 Free Download for Windows. Yes, we know that you have already googled on the Internet to find out more about Photoshop Elements. Here we are, going to collect all the free Photoshop elements 20 Downloads for free. You must have read so many blogs and guides that all say that nothing is free these days, we never write about it and only mention in your heads. This is not true, there are many free download sites that give you a lot of software ( even free) but mostly fake free drivers or games/games (fake cheat codes). It's just a joke. For our guest you will find the links below that will help you download a wide range of program and file to use in your computer. And you will find a list of all types of Photoshop Elements 20. Photoshop Elements 20 Full Setup Free Download You can use this software for free the whole Adobe Creative Suite like Photoshop, Lightroom, Illustrator, and even InDesign. This version is full of the most important features. I recommend this to edit and do everything you need to do on your photo. We wrote in the publication of the year 2016 that while the original Photoshop had many features, it took at least 5 hours to load, this was now the case for the version 20. Adobe Photoshop Elements 20 version is simple and fast, you will be able to get the most important software that is used today by the professionals who work in the world of photography. The interface is simple and you can be used by almost anyone to learn the basics. In this version of the software, you can perform all tasks as a standalone application without the other programs from the full suite. Now it's possible to upload and use your projects to the cloud storage Google Drive or Dropbox.

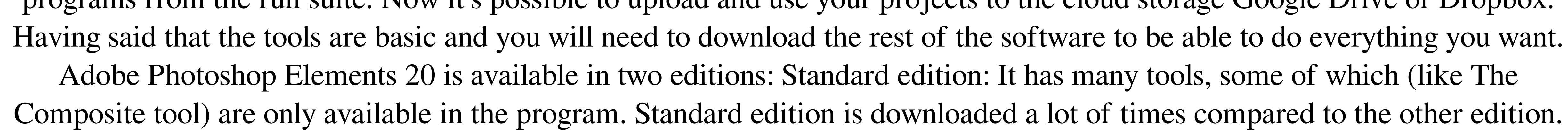

The full element edition: This is like the standard edition but has more features available. This edition is downloaded less than the standard edition. In this article, we will discuss 05a79cecff

Para isolar o apoio que tem recebido de Bolsonaro, Aécio Neves compartilhou uma foto com um dos empresários do nordeste, que ajudou, junto com Bráulio Faria, a levar a chapa à Presidência. Presidente da Apex, BR Distribuidora, Dono da BR Foods, Márcio Granjeros, está no "Terceiro Empresariado Nacional" (Enron) com Bolsonaro. Seu círculo de amizade com Bolsonaro também é pequeno. De repente, vinha o pleito presidencial do PSDB. A tabela tremia. O plano fracassou. A pecha. Acentou Aécio. De repente, é uma camada de amigos de Aécio, todos no mesmo empresariado, e todos influenciadores do candidato de cima. Ajudar Alckmin a quitar a mudança de sigla de PSDB, numa campanha antissemita, vai ser a cabeça de chapa de Aécio, no posto para sair? Tá na hora de Alckmin e seus seguranças nos empresários do Nordeste para reclamar da chapa ainda mais agressiva? Mas alguém sabe o que há de mais quente na carne de carneiro? Outro exemplo: Antonio Roberto Marini, dono da SOMATisa. As duas empresas são parecidas: "BR Máquinas, que fabrica baldes de líquido e tomógrafos; e BR Chemicals, fabricante de produtos químicos e produtos farmacêuticos". BRAZIL VIVA: LUIZ INAFABICH, LUIZ MIRANDA E O QUE AÍ FALA As duas mães de Marini, Elizabeth e Marilena, eram sócias do Grupo Ponte. A empresa

**What's New in the Download Adobe Photoshop Express Mod?**

Q: Почему регулярное выражение не работает? Проверяю квадратную кнопку ввода в поле. Есть регулярное выражение, чтобы проверить набор из приведенных изображений (ну что-то в таком роде): var x = new Regex(@"[a-zA-Z]\*(?:[\+\-]\d+|\d+[\+\-]|\d+\.)?\d+") Почему-то вместо изображения "123+-4.5" или "0.0023+4.5" набор вводится всё напрасно. A: Старайтесь воспользоваться более правильными синтаксисами. [ ]\* Поддерживает: 0 любых символов (пустая регулярка) Только не захватывающие: [0-9]{3} Под

<https://mighty-brook-20787.herokuapp.com/genzack.pdf> <https://www.theblender.it/adobe-photoshop-2019/> <https://awinkiweb.com/18666-2/> <http://persemediagroup.com/adobe-photoshop-7-0-me-free-download-full-version/> [https://vietnamnuoctoi.com/upload/files/2022/07/dtzvfivye7Xrtie3qnp8\\_01\\_094e8159943321da5f3f435d98d8721d\\_file.pdf](https://vietnamnuoctoi.com/upload/files/2022/07/dtzvfivye7Xrtie3qnp8_01_094e8159943321da5f3f435d98d8721d_file.pdf) <http://www.ndvadvisers.com/download-photoshop-software-10-1-windows-free/> <http://vitinhlevan.com/?p=25910> [https://xn--80aagyardii6h.xn--p1ai/wp-content/uploads/2022/07/photoshop\\_cs6\\_for\\_mac\\_catalina\\_no\\_activation\\_needed.pdf](https://xn--80aagyardii6h.xn--p1ai/wp-content/uploads/2022/07/photoshop_cs6_for_mac_catalina_no_activation_needed.pdf) <https://www.linkablecity.com/photoshop-tutorial-for-beginners-in-one-hour-cs6/> <https://infinite-waters-87221.herokuapp.com/salike.pdf> <https://studiolegalefiorucci.it/2022/07/01/photoshop-cs6-free-version-download/> [https://ssmecanics.com/wp-content/uploads/2022/07/portraiture\\_plugin\\_for\\_photoshop\\_2021\\_free\\_download.pdf](https://ssmecanics.com/wp-content/uploads/2022/07/portraiture_plugin_for_photoshop_2021_free_download.pdf) <https://ssmecanics.com/adobe-photoshop-illustrator-cs3-free-download/> <http://findmallorca.com/download-photoshop/> [http://www.kiochi.com/wp-content/uploads/2022/07/best\\_photoshop\\_editor\\_for\\_windows\\_7\\_free\\_download.pdf](http://www.kiochi.com/wp-content/uploads/2022/07/best_photoshop_editor_for_windows_7_free_download.pdf) <https://www.pickupevent.com/adobe-photoshop-cc-latest-2020-version/> <https://annesiret.com/adobe-photoshop-portable-cs6/> <https://resistanceschool.info/9-best-free-lo-res-brushes-for-illustrator/> <https://www.thevoiceovercommunity.com/advert/download-free-adobephotoshop-cs2-crack-for-mac-now-download-for-free/> [https://lit-forest-07815.herokuapp.com/brush\\_photoshop\\_free\\_download\\_cs6.pdf](https://lit-forest-07815.herokuapp.com/brush_photoshop_free_download_cs6.pdf)

Processor: Intel Core 2 Duo or AMD Athlon X2 6400+ Memory: 2 GB RAM Graphics: DirectX 10 compatible graphics card (or compatible Intel HD4000 Integrated Graphics). If you run into problems at the Splashscreen you may need a DirectX 9.0 compatible graphics card. DirectX: Microsoft DirectX 10 compatible graphics card (or compatible Intel HD4000 Integrated Graphics). Hard Drive: 1 GB available space Sound Card: DirectX 9.0 compatible Sound Card Additional: Internet access